01

03

## CAJA DE HERRAMIENTAS PARA LA TAREA DOCENTE EN CONTEXTO DE VIRTUALIZACIÓN

### **CENTRO DE INNOVACIÓN**

**Presentación. Enseñar y aprender en** pandemia. Nuestra idea de Innovación

UZ

04

## **HERRAMIENTAS PARA ESTUDIAR Y TRABAJAR EN EQUIPO**

Aplicaciones para producir conocimientos de manera colectiva. Comunicación por videollamada.

## **HERRAMIENTAS PARA LA PRODUCIÓN AUDIOVISUAL**

Aplicaciones y tips para producir audiovisuales con distintos grados de complejidad. Videominuto académico

**MOODLE**

Tutoriales y placas para armar el aula virtual

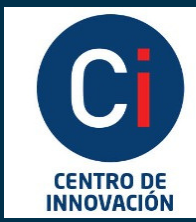

**Instituto Académico** Pedagógico de Ciencias **Sociales** 

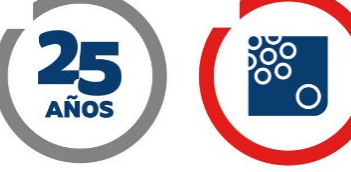

**Universidad Nacional Villa María** 

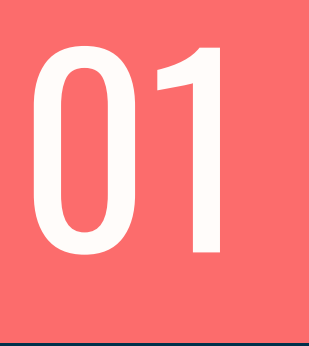

#### CAJA DE HERRAMIENTAS PARA LA TAREA DOCENTE EN CONTEXTO DE VIRTUALIZACIÓN

Tip: **recursos enlazados**. Haga click donde encuentre la flechita

### Enseñar y aprender en pandemia

La idea que promovió la creación de este material fue la de brindar una guía de herramientas y reflexiones para colaborar y cooperar en la labor docente en un contexto de virtualización del proceso de enseñanzaaprendizaje. La Caja de herramientas está vinculada al trabajo colaborativo, a la posibilidad de co-construir los materiales con los aportes de los y las docentes reconociendo que la construcción del conocimiento se realiza de manera colectiva y articulada, por lo cual, recogemos aquí lo trabajado en encuentros con docentes a lo largo del año 2020 y además dejamos abierta la posibilidad de incluir nuevas miradas a través de:

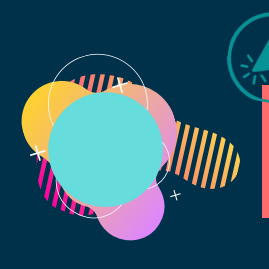

Quienes quieran colaborar incorporando nuevas herramientas o sugerencias pulse el círculo celeste

> Formulario para colaborar: https://forms.gle/Zti4G853pxNM5rwA9

### Nuestra idea de Innovación

Resulta imprescindible, en la actualidad, profundizar nuestras reflexiones en torno a la innovación en los procesos de enseñanza-aprendizaje, entendiendo que la misma no implica simplemente la incorporación de recursos tecnológicos. Implica una transformación en la manera de gestionar y construir el conocimiento, en las estrategias de enseñanza, en las nuevas configuraciones institucionales, en los roles de los profesores y lestudiantes, e incluso en la manera creativa de pensar la educación, la tecnología y las universidades. La innovación conlleva a la co-creación del conocimiento.

Articular una reflexión democrática, humanística, prospectiva y compleja que apunte a analizar cuál es el rol de las Universidades Públicas en América Latina en el nuevo milenio y cuáles son sus desafíos, entendiendo que en estos contextos complejos la formación académica no solo puede tener en miras la inserción al mundo laboral, sino que debe contribuir a la formación de sociedades democráticas fundadas en el conocimiento y la apropiación crítica de la creciente información que recibimos para transformarla en conocimiento.

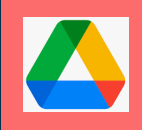

Acceso a Caja de Herramientas por plataforma Drive

Acceso a Caja de Herramientas por plataforma Youtube

## 02

## **HERRAMIENTAS PARA ESTUDIAR Y TRABAJAR EN EQUIPO**

Aplicaciones para producir conocimientos de manera colectiva.

## Herramientas de comunicación sincrónica

click en los circulos blancos y en los logos

**[PLACA!!](https://drive.google.com/file/d/1r9YZ1z_b4l2Kxu-CLmE8jWGsJ-ild-EB/view?usp=sharing)**

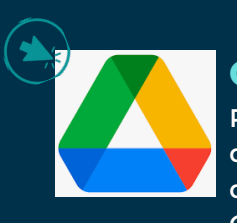

#### **GOOGLE DRIVE**

Permite compartir y editar documentos viendo los cambios que cada uno/a han realizado. Gratuito.

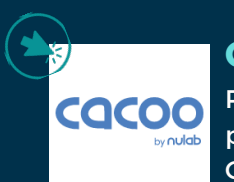

#### **CACOO**

Permite diagramar en tiempo real presentaciones, archivos, textos. Gratuito

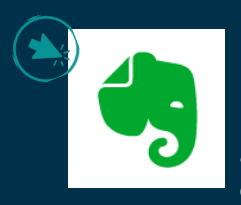

#### **EVERNOTE**

Permite almacenar información, registrar ideas y planificar una agenda de trabajo. La versión gratuita es muy práctica!

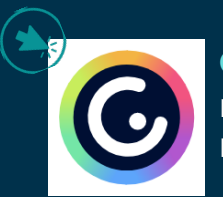

**GENIALLY** Es una plataforma que permite crear presentaciones interactivas. Gratuito.

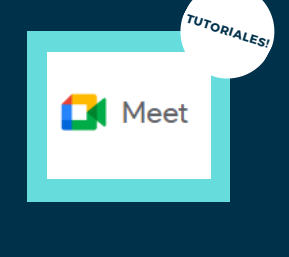

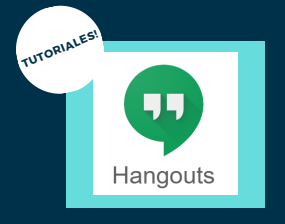

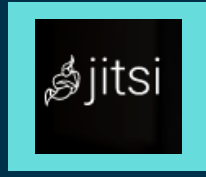

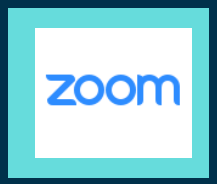

# 02

## **HERRAMIENTAS PARA ESTUDIAR Y TRABAJAR EN EQUIPO**

Aplicaciones para producir conocimientos de manera colectiva.

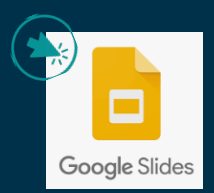

**GOOGLE SLIDES** Permite generar presentaciones tipo power point en grupo. Gratuito.

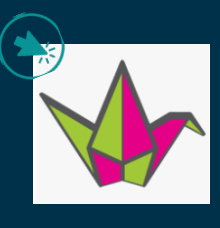

#### **PADLET**

Creación de tableros y documentos colaborativos, con diseños y archivos e imágenes compartidas

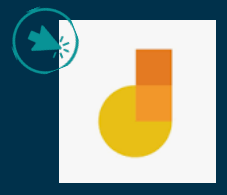

**JAMBOARD** Es una pizarra que se puede compartir y editar en línea. Se puede escribir, subir fotos, notas, dibujos, Gratuito.

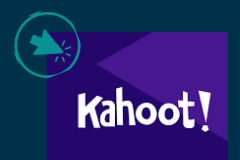

#### **KAHOOT**

Creación de juego de preguntas y respuestas elaboradas por el/la docente donde les participantes obtienen puntaje. Muy divertido!

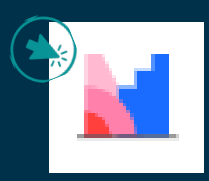

#### **MENTIMETER**

Permite crear piezas interactivas, nubes de palabras, preguntas y respuestas en tiempo real.

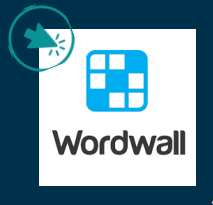

#### **WORDWALL**

Se pueden crear recursos interactivos e imprimibles. Crucigramas, concursos, juegos.

[Tip:](https://www.argentina.gob.ar/jefatura/innovacion-publica/gobierno-abierto-y-pais-digital/paisdigital) en **País [Digital](https://www.argentina.gob.ar/jefatura/innovacion-publica/gobierno-abierto-y-pais-digital/paisdigital)** [encontrarán](https://www.argentina.gob.ar/jefatura/innovacion-publica/gobierno-abierto-y-pais-digital/paisdigital) recursos y novedades muy útiles!

## U3

## **HERRAMIENTAS PARA LA PRODUCIÓN AUDIOVISUAL**

Aplicaciones y recomendaciones para producir audiovisuales con distintos grados de complejidad. Videominuto académico

## **VIDEOMINUTO ACADÉMICO**

Propuesta conjunta del Centro de Innovación y el Espacio Audiovisual Sociales (EAS). Constituye una opción atractiva y didáctica que puede ayudarnos a educar, explorando posibilidades que diversifiquen los registros y asuman desafíos narrativos de complejidad creciente. El microrrelato como forma narrativa en la producción audiovisual.

#### Tip: **Grabar videos**

esto se puede hacer desde una cámara, un celular o grabando una videollamada.

Tip: se puede colgar en un canal propio de youtube o compartirlo como archivo.

#### **Idea**:

lo primero es tener la idea general del tema sobre el que se quiere tratar y su enfoque, el punto de vista desde el que se va a abordar.

Un libro en un [minuto](https://www.youtube.com/watch?v=8mPq575rkjI&t=5s)

**Pauta:** la estructura, el "esqueleto", bloques temáticos, sus respectivas duraciones (tiempo de cada sección) y el tiempo total de duración.

**Guion literario:** inicio, desarrollo y desenlace. La historia narrada. Debe ser descriptivo, en presente, concreto.

Tip: lo pueden realizar docentes y estudiantes. Interesante herramienta para pensar la síntesis de ideas, cómo exponerlas, cómo presentarlas.

## U.S

## **HERRAMIENTAS PARA LA PRODUCIÓN AUDIOVISUAL**

Aplicaciones y recomendaciones para producir audiovisuales con distintos grados de complejidad. Videominuto académico

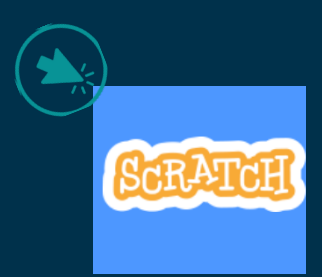

## **SCRATCH**

Permite programar historias interactivas, juegos, y animaciones. Con sonido y texto. Gratuito

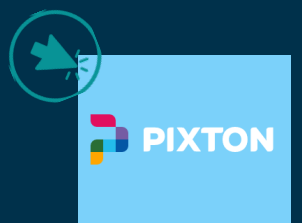

## **PIXTON**

Permite crear comics, dibujar, generar texto. Clasifica herramientas para docentes y estudiantes Gratuito

## **POWTOON**

 $\hat{\mathcal{B}}$  Powtoon Permite generar videos, editar imágenes y sonido. Tiene una versión gratuita de 4 días.

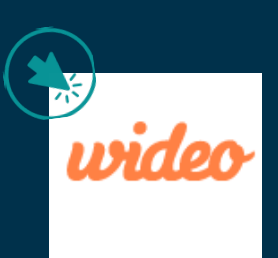

## **WIDEO**

Permite crear videos, editarlos, y plantillas predefinadas. Gratuito.

> Tip: todos los programas y aplicaciones requieren inscribirse desde una cuenta de gmail o facebook.

#### Tip: **antes de iniciar la grabación**

Buscar un entorno con buena iluminación y poco sonido ambiente, grabar en vertical, que el micrófono no esté apoyado sobre superficies que vibran o generen interferencia.

04

## **MOODLE**

Tutoriales y placas para armar el aula virtual

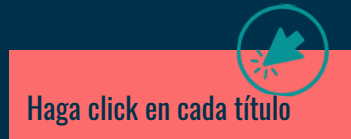

click en los círculos blancos

**TUTORIALES!**

## Recursos para comunicarse

#### **FOROS**

Los foros cumplen la función de generar comunicaciones para todos/as las participantes. Puede ser para una comunicación unilateral (informar novedades) o de diálogo.

#### **MENSAJERÍA**

Los mensajes son leídos en casillas personales. Pueden enviarse a un único destinatario o a múltiples, pero la comunicación será individual.

## Recursos para seguimiento **Recursos para evaluar** Recursos para evaluar

## **TUTORIALES!**

#### **REGISTRO Y SEGUIMIENTO DE PARTICIPANTES**

video de 2 min. Cómo ver los últimos ingresos y quienes nunca han ingresado. En el primer caso, se pueden contactar por mensajería interna. En el segundo, por correo [electrónico](https://drive.google.com/file/d/10JGUewjFQaqMx04frpNXgYBi6pwKiqjE/view?usp=sharing)

#### **INFORMES DE REGISTRO Y SEGUIMIENTO**

video de 6 min. Cómo acceder a los registros de [participación.](https://drive.google.com/file/d/1MqhM9oswprnM7XxjjXGuwkP1KCZcpez0/view?usp=sharing) Participación, finalización de actividades, Estadísticas.

#### **REGISTRO Y [SEGUIMIENTO](https://drive.google.com/file/d/1ZBJJylR1ujMg5r6OhpktO_swgMf9y_df/view?usp=sharing) DETALLE DE LAS 6 OPCIONES**

Placa que detalla y explica las 6 opciones: Registros, Registros activos, Actividad del curso, Participación en el curso, Finalización de la actividad, Estadísticas

### Recursos para producciones colaborativas

#### **[WIKI](https://drive.google.com/file/d/1hbkMs8ViJcdR2b6oUMP4IXiIUhBeZFzQ/view?usp=sharing)**

Permite generar conocimiento colaborativo, creciendo en la medida del aporte de los/las participantes. Puede ampliarse a lo largo de todo el ciclo lectivo.

#### **[GLOSARIO](https://drive.google.com/file/d/1GI3_zd_8L-tvgEYaiZUaj3eK6yHOI7DS/view?usp=sharing)**

Genera una base de conceptos construidos colectivamente. Puede ampliarse a lo largo de todo el ciclo lectivo.

#### **[CONFIGURACIÓN](https://drive.google.com/file/d/1ORvib85wy8EPHOMeqirRqdoOTtbGIz4f/view?usp=sharing) DEL CUESTIONARIO**

video de 8 min con explicación detallada de cómo confeccionar un Cuestionario

#### **CONFECCIÓN Y [AUTOEVALUACIÓN](https://drive.google.com/file/d/1wCx1QVGk3t3qDhsQN1qIoCuSVMEpm0dJ/view?usp=sharing) DEL CUESTIONARIO**

video de 6 min. Confección de preguntas, respuestas y autoevaluación previo a la publicación. Opción múltiple, verdadero falso, respuesta corta y ensayo.

[TAREA](https://drive.google.com/file/d/1oojat3wpBGCJB7wZZripgSinppW5J7SY/view?usp=sharing) video de 6 min dónde se detalla cómo generar una Tarea, [configuración](https://drive.google.com/file/d/1MqhM9oswprnM7XxjjXGuwkP1KCZcpez0/view?usp=sharing) de fechas, modos de entrega y calificación

> Cómo corregir, calificar y enviar una [retroalimentación](https://drive.google.com/file/d/1LE6LCIAUmPqQ6V0J5Ft7-nrud7JAZMg-/view?usp=sharing) de una Tarea

## Recursos para comenzar

**TUTORIALES!**

#### **[INTRODUCCIÓN](https://drive.google.com/file/d/19JT3OBsq1vYMH2VJyDDqpnxTqF5bTkgH/view?usp=sharing) A LA CONFECCIÓN DEL AULA VIRTUAL**

video de 6 min donde se muestra el portal de bienvenida, cómo cargar recursos y actividades.

#### **IMPORTACIÓN DE DATOS**

video de 3 min donde se detallan los pasos para la importación de datos (materiales, recursos, actividades) de un Aula virtual a otra.

#### **[IMPORTACIÓN](https://drive.google.com/file/d/1JcKn_ZryTXEvIQ5SN3_Aaa5iBjtI9he2/view?usp=sharing) BANCO DE PREGUNTAS**

video de 4 min dónde se muestra cómo importar un Banco de preguntas para tomar exámenes de una Aula a otra

**[IMPORTACIÓN](https://drive.google.com/file/d/10Dk5y1QyXdjw7eE5_QtrF4UiTGb-zUxW/view?usp=sharing) DATOS ENTRE AULAS** video de 6 min para pasar datos, recursos y actividades de un aula a otra

#### **MESAS DE EXÁMEN [VIRTUALES](https://drive.google.com/file/d/1KOAhpMjMJKEFVBbOpbNzcdplpu2i56Io/view?usp=sharing)**

video de 3 min explica la modalidad de examen final virtual. Autogestión docente, acta, matriculación estudiantes

## Algunos tutoriales más..

#### **[CREACIÓN](https://drive.google.com/file/d/15lkMczUWdrwKf5V_4hWNb_tIoD7v1jnp/view?usp=sharing) DE GRUPOS AL INTERIOR DEL AULA**

video de 9 min con explicación detallada de cómo configurar grupos y asignar allí participantes y docentes a cargo

#### **CONFIGURAR TAREA PARA GRUPO**

video de 7 min muestra cómo generar una Tarea exclusivamente para un grupo dentro del total de participantes del Espacio curricular

#### **CONSULTA A LOS/LAS [PARTICIPANTES](https://drive.google.com/file/d/1xSKbpLSpRZrDqcommIxJYVo5-IkRWnJ2/view?usp=sharing)**

video de 4 min donde se explica cómo confeccionar la herramienta de Consulta y sus opciones a fin de acordar con los/las participantes

#### **[INSERTAR](https://drive.google.com/file/d/1eIY2KVz6pJCWkm-4cCsxsNJZ3nyG98au/view?usp=sharing) AUDIOS Y VIDEOS EN EL AULA VIRTUAL**

video de 2 min para adjuntar grabación de voz y enlace de video. En este opción el video se ve desde la plataforma

#### **[INSERTAR](https://drive.google.com/file/d/1Y4Ol_kpOLWrRU9NsOhrS0DuwbEcdEF7x/view?usp=sharing) AUDIOS Y VIDEOS EN EL AULA VIRTUAL CON URL**

video de 2 min para adjuntar grabación de voz y enlace de video. En este opción el video se ve por fuera de la plataforma. En la página original (por ejemplo: vimeo, youtube)

#### **CAJA DE HERRAMIENTAS**

Desde el Centro de Innovación esperamos que estas herramientas sean de utilidad para los y las docentes!! Iremos ampliando con cada nueva colaboración. Agradecemos a todos los y las docentes que en un año tan difícil no dudaron en seguir sosteniendo la educación pública, gratuita y de calidad. **2021** 

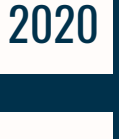

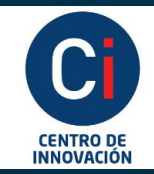

**Instituto Académico** Pedagógico de Ciencias **Sociales** 

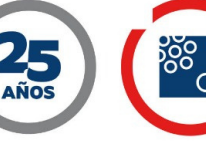

**Universidad Nacional Villa María**